**(8) > message:="I was so much older then, I'm younger than that now."; > Alphabet:="abcdefghijklmnopqrstuvwxyz"; > Cryptabet:="THE QUICK BROWN FOX JUMPS OVER THE LAZY DOG"; (2) (4) (3) > Cryptabet:="THEQUICKBROWNFXJMPSVRLZYDG"; length(Cryptabet); (5) (7) (6) > with(StringTools): > message[3..5] > secret:=CharacterMap(Alphabet,Cryptabet,message); > CharacterMap(Cryptabet,Alphabet,message); (1) > message[3] > secret:=CharacterMap(Alphabet,Cryptabet,message);** April 9, 2024. Start on cryptography  $message := "I was so much older then, I'm younger than that now."$ In a string, we can reference individual characters. Note that unlike some programming languages, the first character is  $message[1]$ , not  $message[0]$  (which is undefined). "w" "was" Let's define the character set for our string. **length(Alphabet);** *Alphabet* "abcdefghijklmnopqrstuvwxyz" 26 And let's define letters to transform this to... **length(Cryptabet);** *Cryptabet* "THE QUICK BROWN FOX JUMPS OVER THE LAZY DOG" 43 Try to use CharacterMap to do my encryption. What we do is assign the letter 'a' to the first letter of Cryptabet (a T), 'b' to the 2nd letter (H), and so on. Letters not in the **Alphabet** are left as is. *secret* "I MTX XN OJEC NR QO CQW, I'O SNJWIQO CTW CT WNM." This looks good, but actually it has a problem. We can't undo it. Error, (in StringTools:-CharacterMap) second argument must be as long as the first We need them to be the same length. So let's remove the letters from the end that occur earlier, as well as the spaces. *Cryptabet* "THEQUICKBROWNFXJMPSVRLZYDG" 26 Now let's try again: **CharacterMap(Cryptabet,Alphabet,secret);** *secret* "I ZTS SX NREK XWQUP VKUF, I'N DXRFCUP VKTF VKTV FXZ." "f was so mich older then, fm yojnger than that now." That almost worked. There's a problem with the first character ( f instead of I, and the u in much and younger).

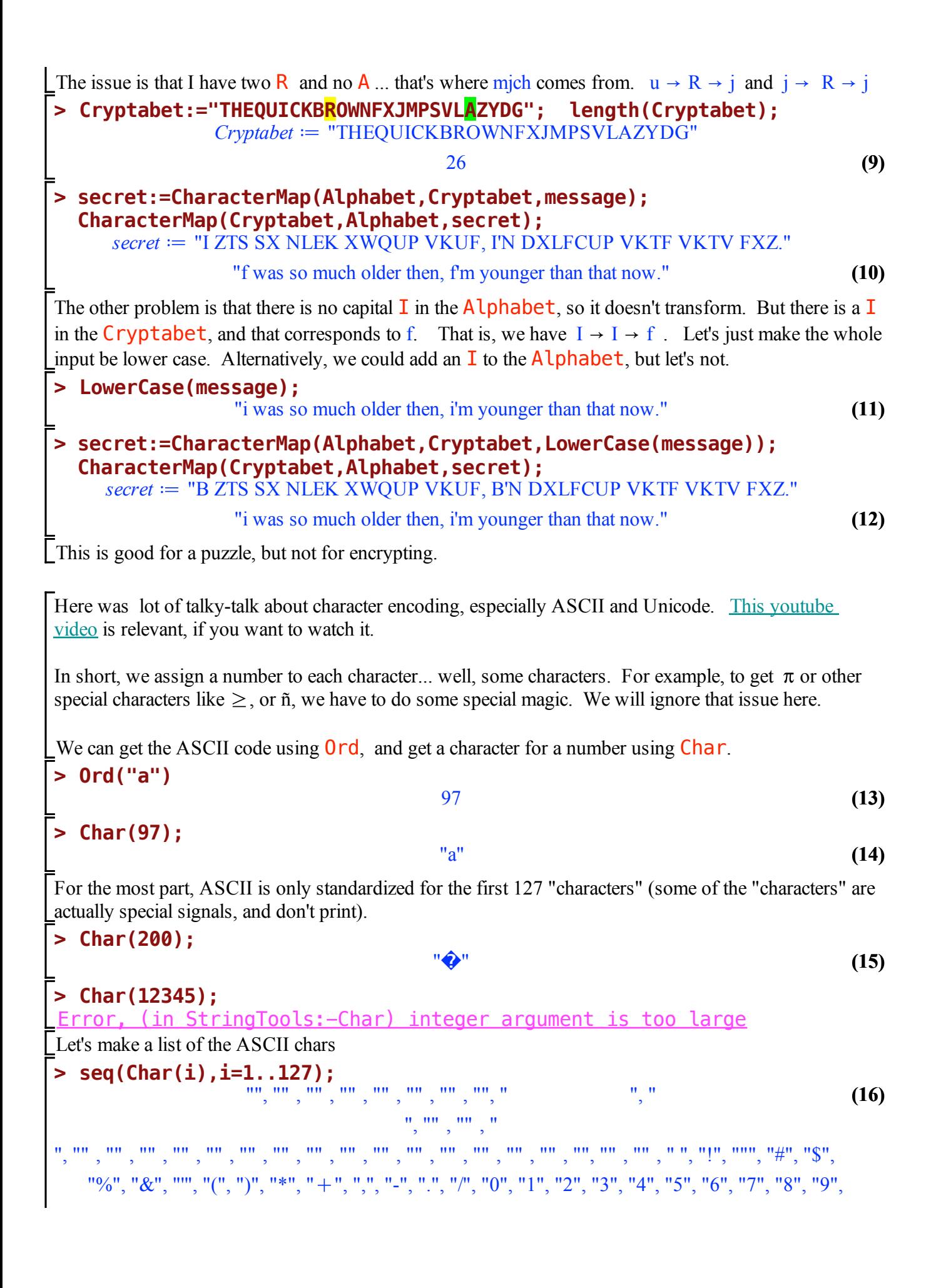

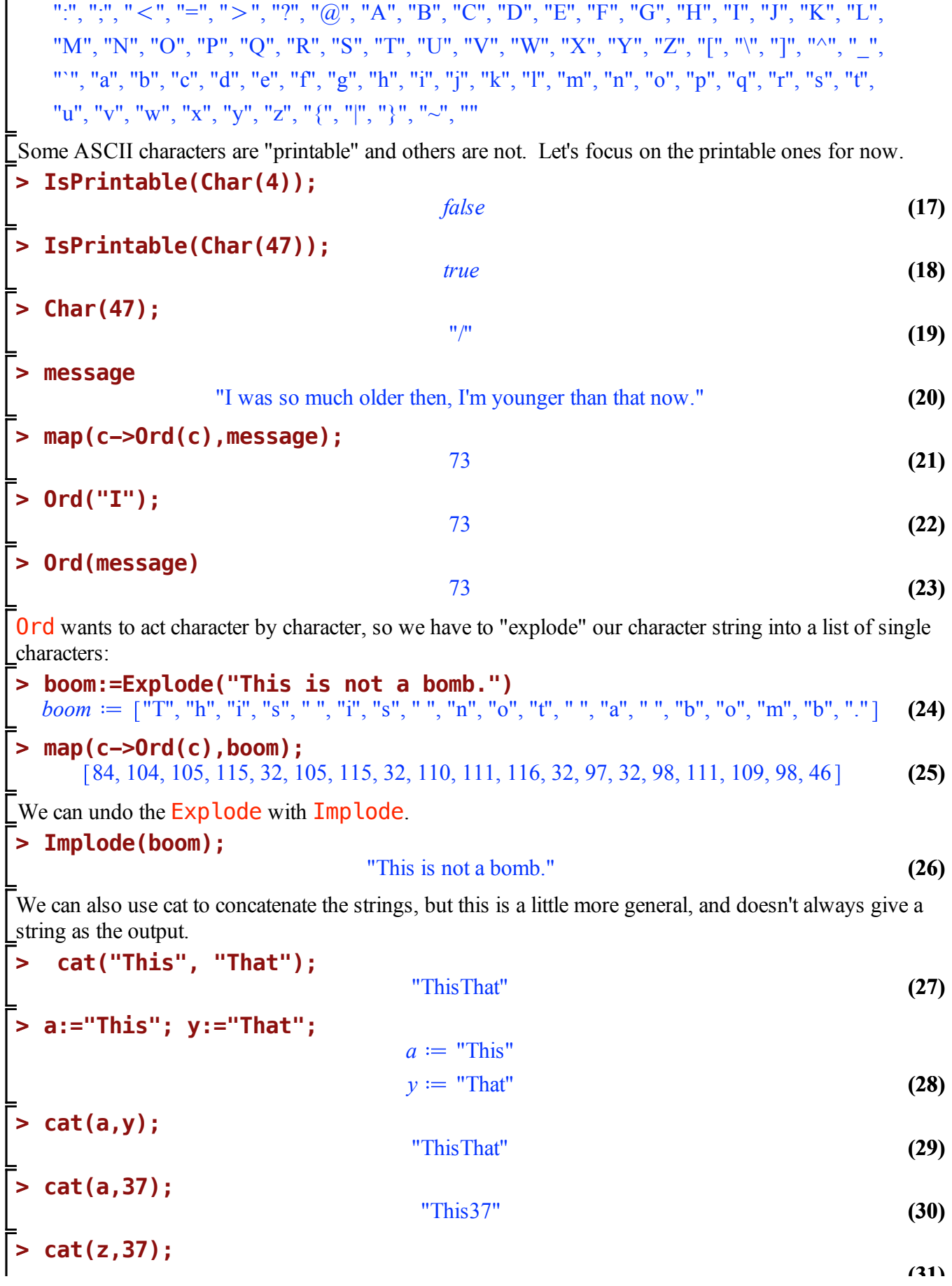

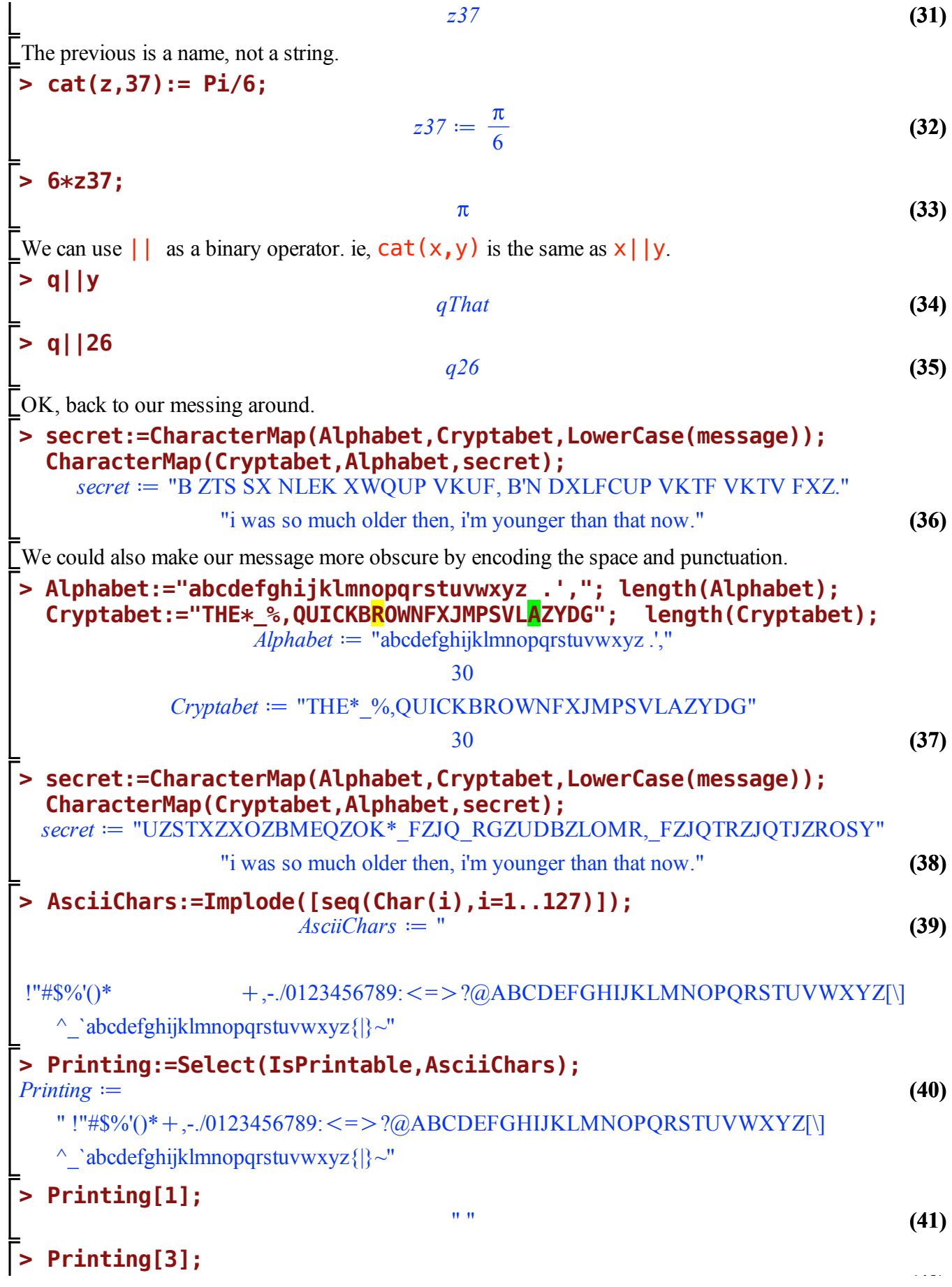

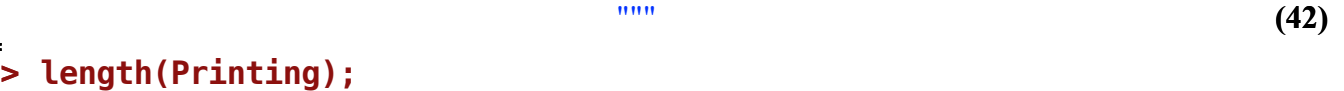

We are out of time, but will get back to this again on Thursday.

95

**(43)**